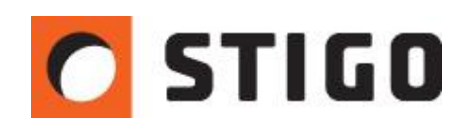

# **Sieci obliczeniowe – poprawny dobór i modelowanie**

#### **1. Wstęp.**

Jednym z pierwszych, a zarazem najważniejszym krokiem podczas tworzenia symulacji CFD jest poprawne określenie rozdzielczości, wymiarów oraz ilości sieci obliczeniowych. Krok ten powinien być dokładnie przemyślany, gdyż jest to parametr mający wymierny wpływ na dokładność uzyskiwanych wyników oraz szybkość obliczeń. W najnowszym numerze newslettera przedstawiamy kilka zasad, którymi warto się kierować przy doborze sieci obliczeniowych, aby uniknąć czasochłonnych błędów.

### **2. Zasady doboru sieci obliczeniowych.**

Program FDS, który jest silnikiem obliczeniowym PyroSim'a, wykorzystuje do obliczeń jedno z podstawowych równań mechaniki płynów – Równanie różniczkowe Naviera-Stokesa.

Ogólna forma równań Naviera-Stokes'a przyjmuje postać:

$$
\rho \frac{D\mathbf{v}}{Dt} = \nabla \cdot \mathbb{P} + \rho \mathbf{f}
$$

gdzie:

**ƿ** - gęstość płynu,

- Operator Stokesa zwany też pochodną substancjalną

**f** - wektor prędkości,

**v** - wektor przyspieszenia płynu (sił masowych),

**P** - tensor naprężeń wewnętrznych w elemencie płynu.

Program podczas tworzenia symulacji rozwiązuje to równanie w każdym z punktów węzłów w sieci obliczeniowej (w połączeniu pomiędzy komórkami), natomiast pomiędzy poszczególnymi węzłami, program aproksymuje wyliczone wartości. Dlatego też dobranie sieci o słabej rozdzielczość (duże komórki) powoduje uzyskanie danych o bardzo ogólnych wartościach – w niektórych miejscach może nawet dojść do przekłamania wyników.

Optymalny dobór rozdzielczości siatki zależy w głównej mierze od mocy pożaru oraz kubatury obiektu. Nie ma więc jednej, uniwersalnej rozdzielczości siatki. Można ją natomiast wyliczyć przy użyciu prostej, darmowej aplikacji internetowej o nazwie **FDS Mesh Size Calculator** [\(http://www.koverholt.com/fds-mesh-size-calc/\)](http://www.koverholt.com/fds-mesh-size-calc/).

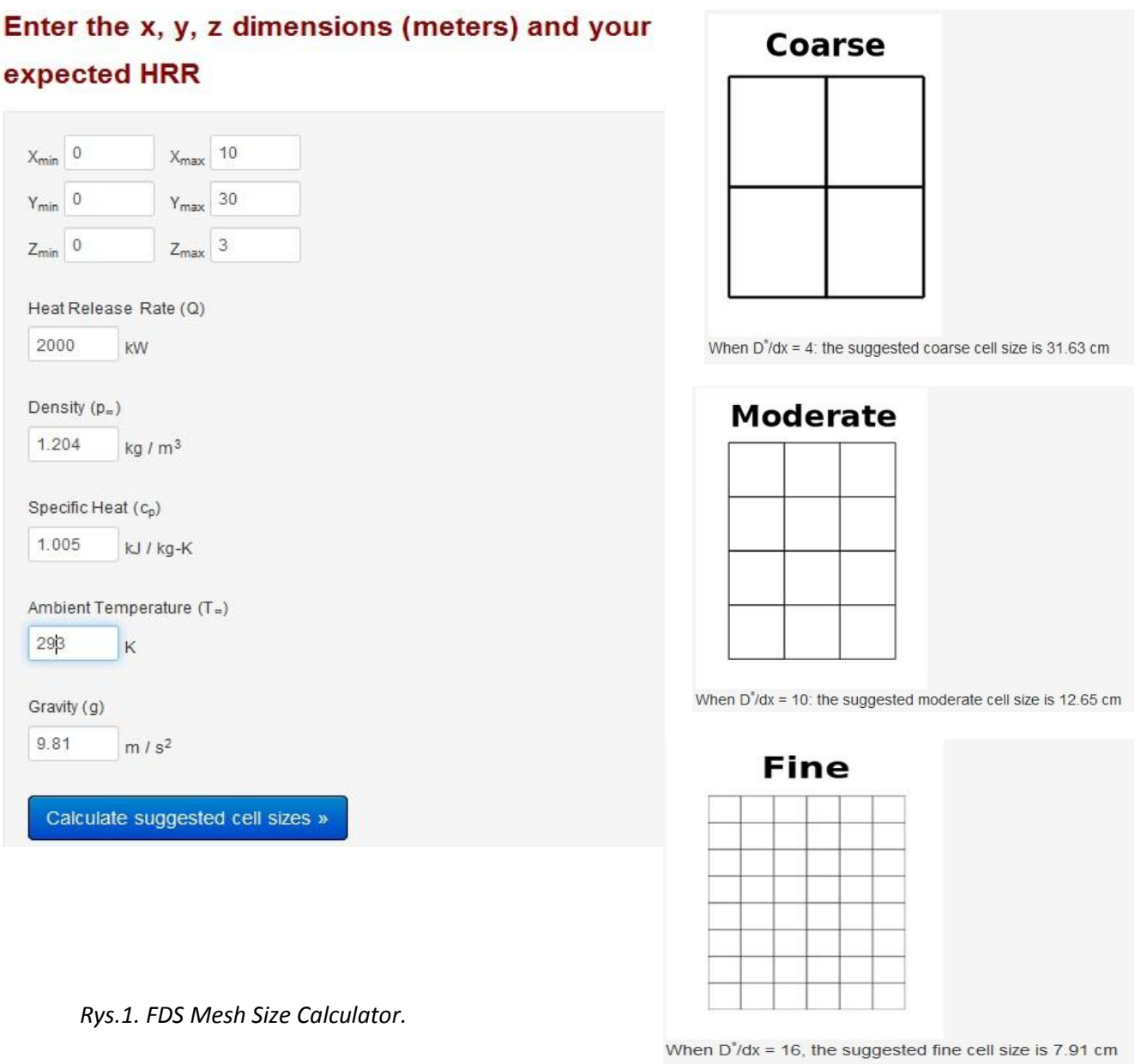

Program poda nam 3 wartości rozmiaru siatki: *coarse* – słaba, *moderate* – średnia, *fine* – optymalna. Oczywiście najlepiej stosować rozmiar *fine.* Rozmiar *moderate* również jest dopuszczalny, ale już nieco mniej dokładny. W tym przypadku (po zaokrągleniu) otrzymujemy nasz rozmiar sieci – 10 [cm].

Sprawdźmy jaki wpływ ma rozdzielczość siatki obliczeniowej na dokładność uzyskiwanych wyników. Weźmy pod uwagę rozpływ strugi dymu oraz płaszczyznę temperatury dla różnych rozdzielczości komórek. Rozważać będziemy następujące wielkości komórek obliczeniowych: 0,25 [m], 0,12 [m] oraz 0,06 [m].

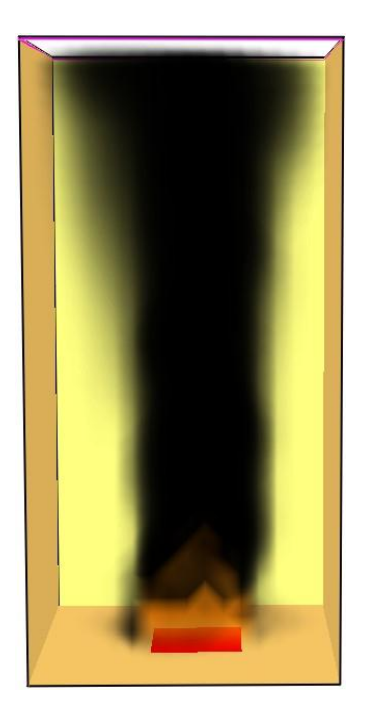

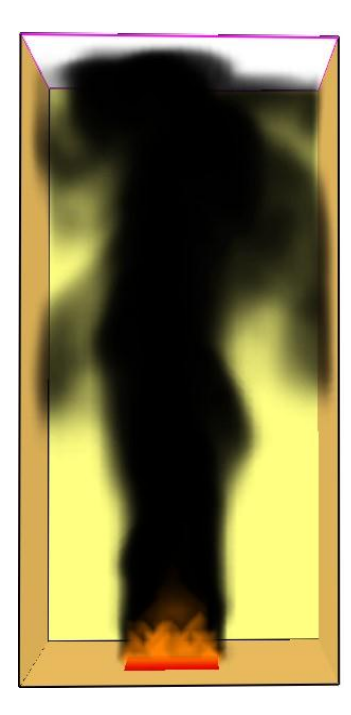

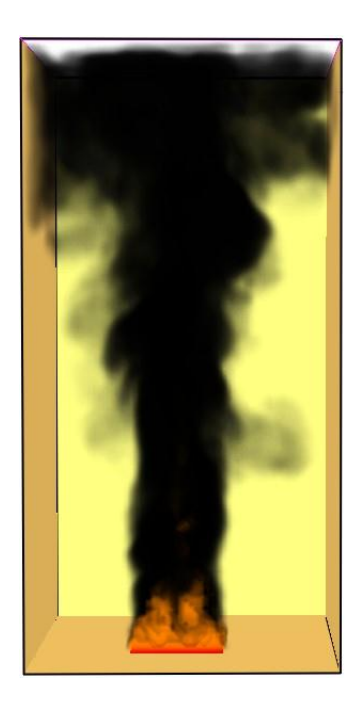

 komórka 0,25m komórka 0,12m komórka 0,06m Podobny test przeprowadzono dla płaszczyzny wynikowej temperatury:

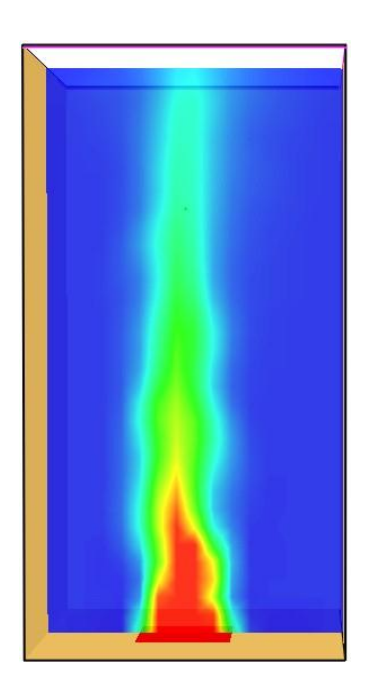

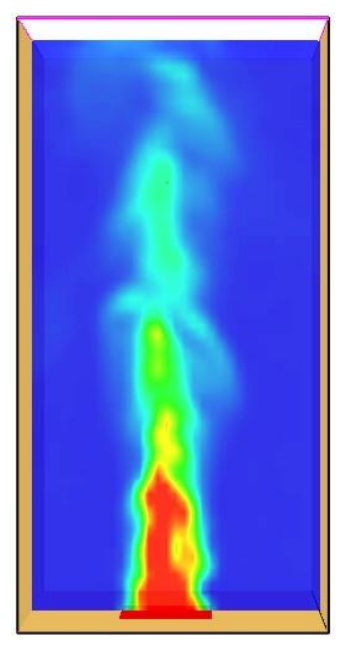

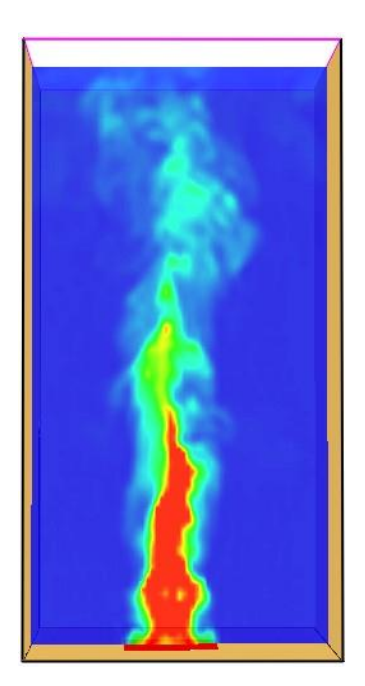

komórka 0,25 m komórka 0,12 m komórka 0,06 m

Jak widać z powyższego zestawienia, rozmiar komórki ma znaczny wpływ na rozprzestrzenianie się strugi dymu. Zbyt niska rozdzielczość może prowadzić również do przekłamań wyników (np. zaniżenie wartości temperatury). Nie ma sztywnych reguł, które mówiłyby o wymaganiach dotyczących rozdzielczości sieci obliczeniowej. Parametr ten powinien być dobrany indywidualnie, gdyż wybór zbyt małej wielkości siatki znacznie wpływa na czas obliczeniowy całej symulacji.

#### **3. Zagęszczanie siatki obliczeniowej.**

Modele oparte o jedną siatkę tworzone są stosunkowo rzadko. Zazwyczaj wykorzystywane są do testów lub prostych symulacji. Najczęściej wykorzystuje się wiele siatek obliczeniowych, o różnych rozdzielczościach. Ten zabieg stosuje się w celu:

- przyspieszenia czasu obliczeń poprzez uruchomienie symulacji równoległej,

- dokładniejszego odwzorowania modeli o nieregularnej budowie,

- miejscowego zwiększenia rozdzielczości modelu.

Miejscowe zagęszczenie stosowane jest w pobliżu pożaru, nawiewników, wentylatorów strumieniowych oraz w innych obszarach, w których występuje intensywny przepływ.

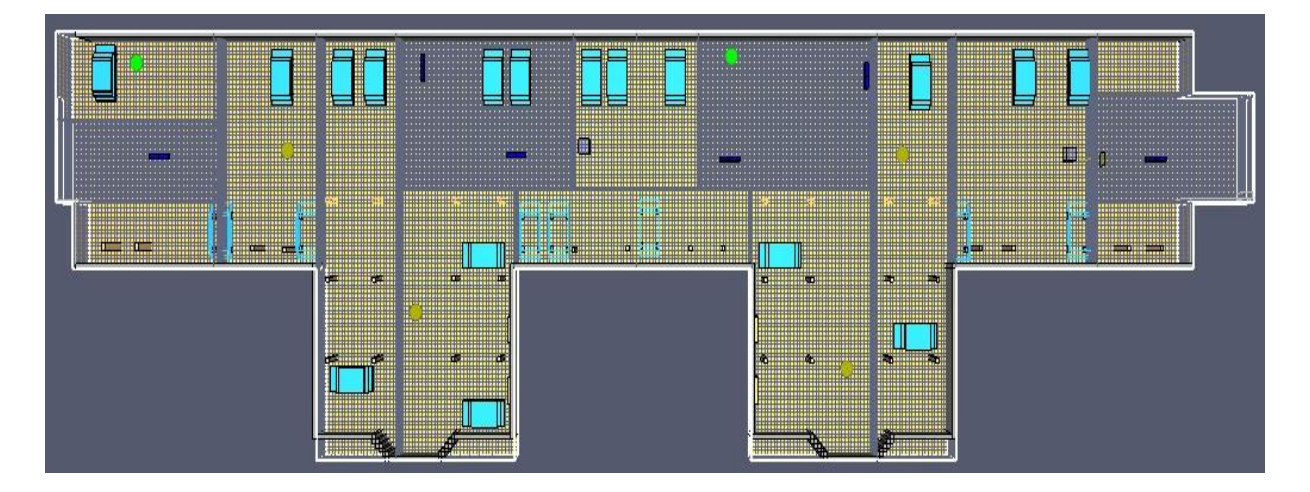

*Rys.3. Model garażu z miejscowym zagęszczeniem siatki w pobliżu wentylatorów strumieniowych.*

Miejscowe zwiększanie rozdzielczości nie może być przeprowadzone w dowolny sposób – należy przestrzegać kilku podstawowych zasad. Przede wszystkim należy pamiętać, że siatka może być zagęszczona maksymalnie czterokrotnie względem sąsiadującej sieci.

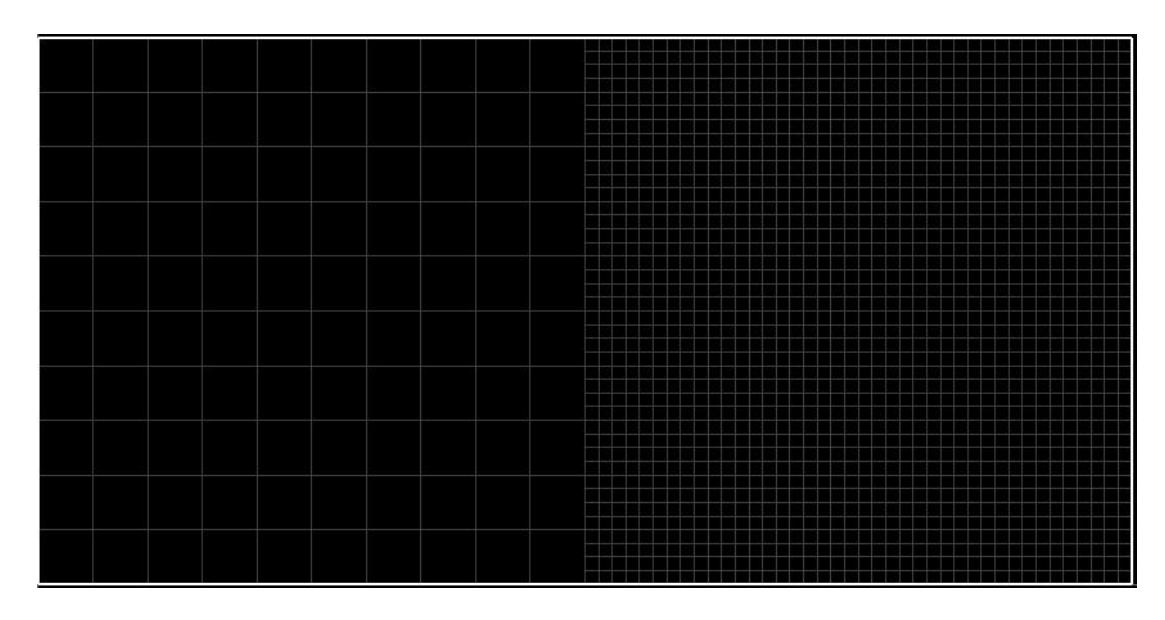

*Rys.4. Czterokrotne zagęszczenie siatki obliczeniowej.*

Czasami istnieje potrzeba zagęszczenia siatki np. 8 krotnie. W tym wypadku musimy utworzyć jeszcze jedna siatkę pośrednią, która będzie pełnić funkcję "łącznika" pomiędzy siatką standardowa i zagęszczoną:

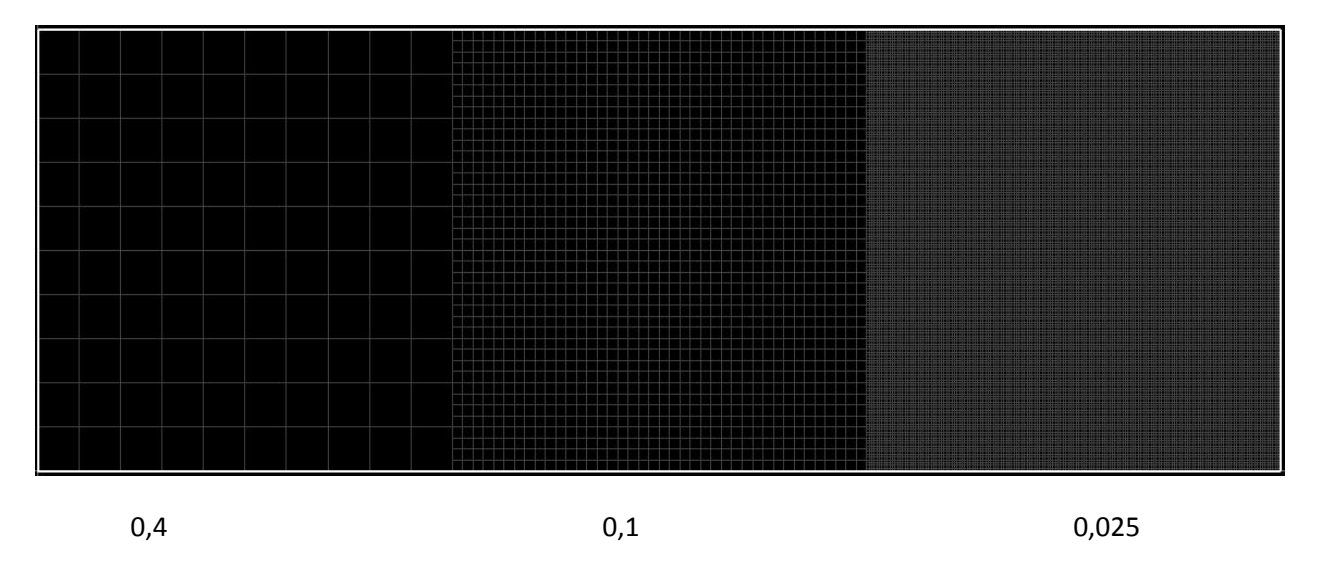

*Rys.5. Ośmiokrotne zagęszczenie z wykorzystaniem siatki pośredniej.*

### **4. Miejscowe zagęszczenie siatki obliczeniowej.**

**PyroSim** posiada również funkcję miejscowego zagęszczenia siatki. Dzięki temu możliwe jest uzyskanie lepszej rozdzielczości w ramach jednej siatki (najczęściej pod stropem lub przy podłodze). W tym celu wystarczy zmienić metodę rozkładu komórek na niejednolitą oraz wprowadzić odpowiednie wartości.

Przykład:

Mamy zdefiniowaną siatkę obliczeniową o wymiarach 4m x 4m x 4m, o wymiarze komórki 0,4m. Chcemy zagęścić siatkę pod stropem tak by uzyskać rozmiar 0,2. W tym celu wpisujemy:

Kierunek X oraz Y pozostaje bez zmian czyli w polu "liczba komórek" pozostaje 10, a w polu rozmiar 0,4. Zmiany zajdą dla kierunku Z. Komórka pod stropem o rozmiarze 0,4 zostanie podzielona na dwie o rozmiarze 0,2.

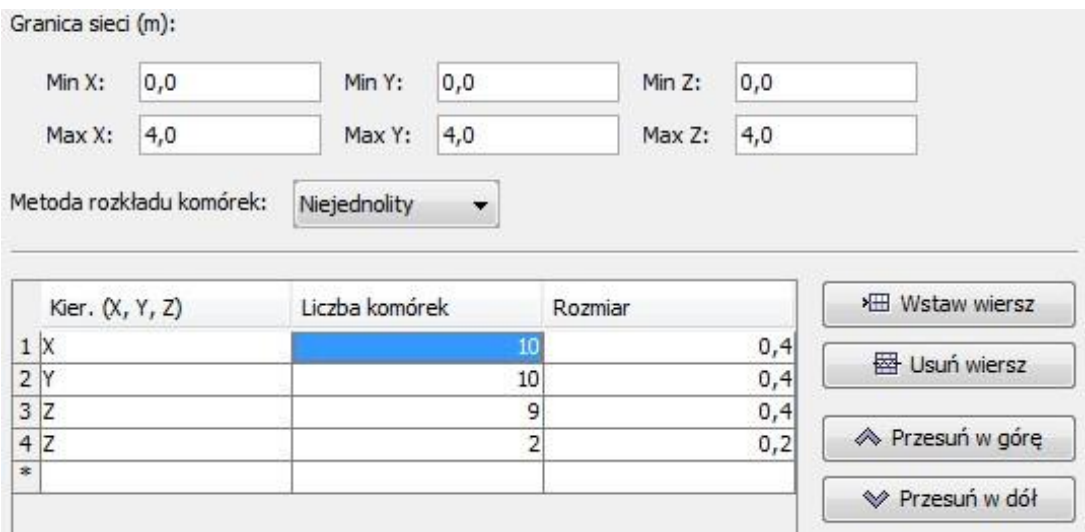

*Rys.6. Niejednolita metoda rozkładu komórek.*

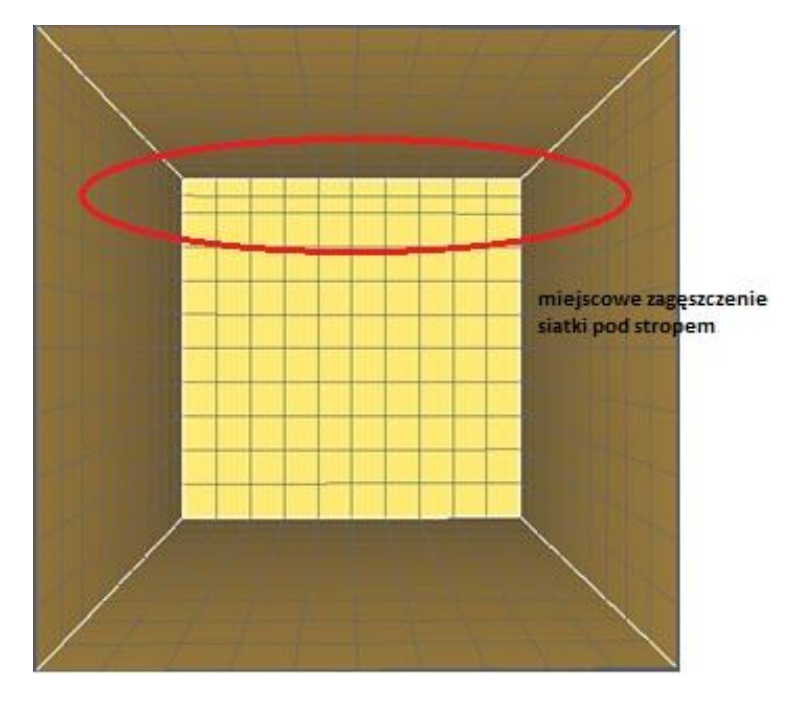

 *Rys.7. Miejscowe zagęszczenie siatki pod stropem.*

## **5. Rozdzielczość siatki a prędkość obliczeń.**

Jak wiadomo wielkość komórek i szybkość obliczeń są ze sobą ściśle powiązane, nie jest to jednak korelacja liniowa. Weźmy pod uwagę symulacje z punktu 2:

Dane:

- pomieszczenie o wymiarach 5x5x5m
- trzy rozmiary komórek: 0,25m , 0,12m i 0,06m
- łączna liczba komórek: odpowiednio: 8000 , 64000 i 512000
- ustawiony czas końcowy symulacji : 10s dla każdego przypadku
- dane techniczne komputera: Intel Core i3 2,4 GHz 4 GB RAM

Uzyskano następujące wyniki:

Dla rozmiaru 0,25m czas symulacji przy powyższych danych wyniósł 15 sekund, dla rozmiaru 0,12m – 3,23 minuty, natomiast dla 0,06m – 51,33 min

Rozważania te obrazuje poniższy wykres:

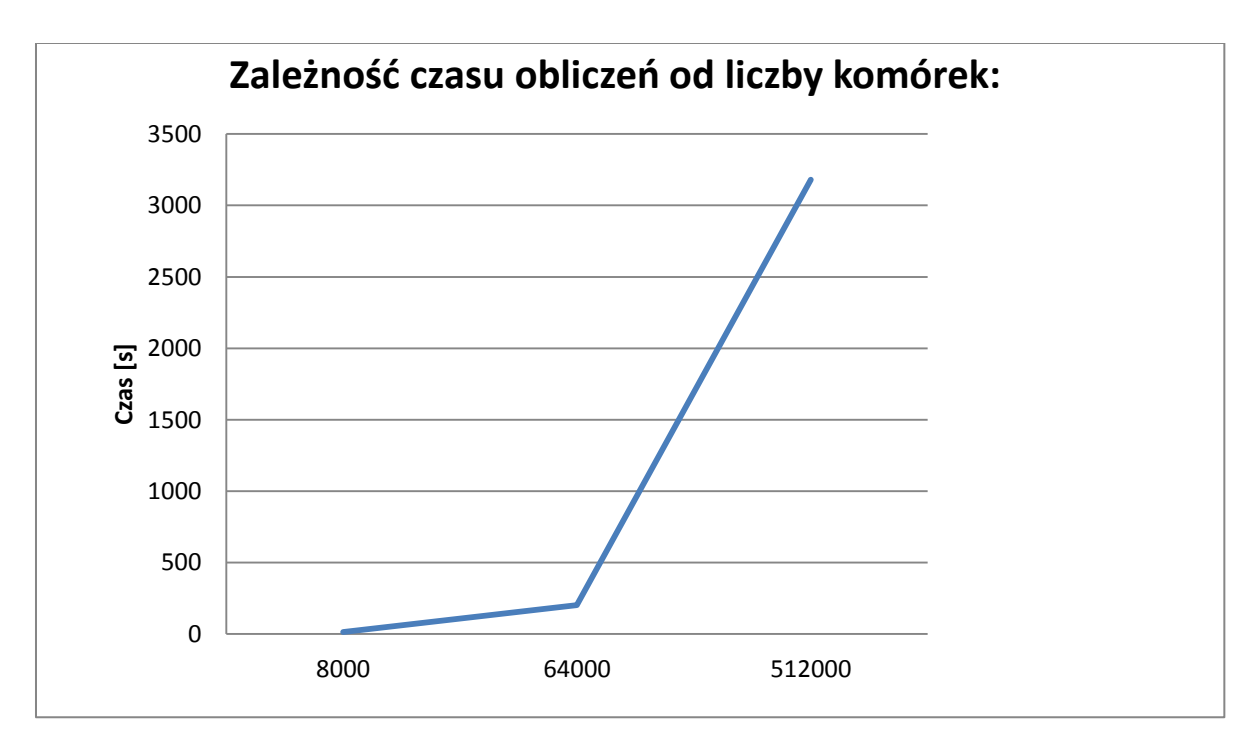

Jak widzimy zależność czasu trwania obliczeń od liczby komórek jest w przybliżeniu funkcją kwadratową. Oczywiście przy założeniu, że stosujemy pojedynczą siatkę obliczeniową, co jak wspominałem zdarza się raczej rzadko.

#### **6. Podsumowanie.**

Poprawny dobór siatki obliczeniowej determinuje odpowiednią jakość i dokładność przeprowadzonej symulacji. Zastosowanie zbyt dużych rozmiarów komórek może prowadzić do przekłamań wyników i zaniżania wartości mierzonych parametrów, w szczególności dotyczy to temperatury. Dlatego przed tworzeniem modelu należy zdecydować jaki rozmiar będzie optymalny dla konkretnego modelu. Generalna zasada jest taka, że im większa kubatura budynku, tym większy rozmiar pojedynczej komórki. Nie istnieją jednak odgórnie narzucone standardy co do rozdzielczości sieci. Każdy przypadek powinien być rozpatrywany indywidualnie.

Temat kolejnego odcinka: **"Wentylacja strumieniowa garaży podziemnych – analiza pracy systemu w czasie ewakuacji."**

Trwa spór czy wentylatory strumieniowe powinny załączać się w czasie ewakuacji ludzi czy też dopiero po jej zakończeniu. W następnym odcinku przeprowadzimy analizę obu przypadków przy wykorzystaniu symulacji.

*inż. Wojciech Nocula*